[View this email in your browser](https://mailchi.mp/naplesmug/nmug-meeting-march-28-2018-1130-am-michael-sales-climate-change-apple-and-you-275619?e=89d31bd10e)

**Our NMUGWednesday Meetings Will Continue in The Comfort of Your Own Home Zoom Webcast Library Rees Room is closed until further Notice**

**See you Wednesdays at 11:30 AM On Zoom**

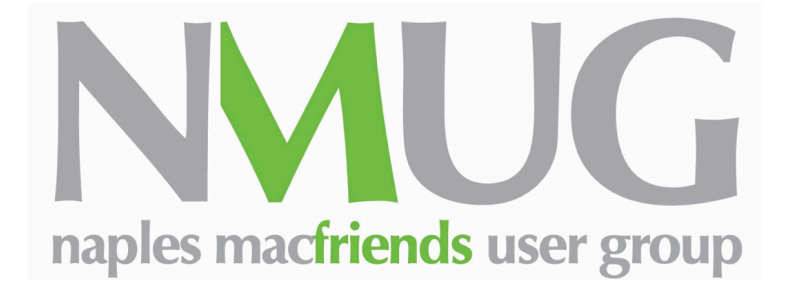

**PLEASE JOIN THE NMUG ZOOM WEBCAST**

## **Wednesday**

[Click Here to Join](https://naplesmug.us14.list-manage.com/track/click?u=039f68de882c62cd36ff173ab&id=6e7bf136d4&e=89d31bd10e)

**Thanks for your continued support of NMUG George**

**NMUG Zoom Meeting**

## **Important Message from Eckart!**

[https://www.youtube.com/watch?](https://naplesmug.us14.list-manage.com/track/click?u=039f68de882c62cd36ff173ab&id=16dc6fbc21&e=89d31bd10e) v=kh50kVaIdAY

**"This is an excellent tutorial how to set up Zoom on your device and how to join a Zoom meeting such as ours. Just look at the first 2 1/2 minutes of the tutorial, as the rest is not really relevant to**

**of the tutorial, as the rest is not really relevant to our kind of Zoom meeting. After looking at the tutorial please try to join a Zoom meeting with the ID 643-375-1047 anytime. That is the Zoom ID for our Wednesday meetings. When you try to join, you will receive a message "Please wait for the host to start this meeting" and some reference to NMUG. That is okay.**

**On this Wednesday, the presentation will start at 11:30 AM, but we will open the Zoom meeting at 10:30 AM to give you a chance to join early and test your connection. In contrast to the tutorial, your audio will be muted at the outset. In the tutorial the audio is unmuted. When you want to talk to our audience, you need to click on the mic button and unmute it. We have deactivated audio to better control the overall sound level with so many participants. We will give additional Zoom explanations/instructions right at the beginning of our meeting at 11:30 AM.**

**If you have any questions or comments, please contact Eckart Goette at** [registrar@naplesmug.com](mailto:registrar@naplesmug.com) **and he will be happy to respond very quickly.**

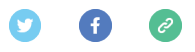

*Copyright © 2020 Naples MacFriends User Group Inc, All rights reserved.* You are a current member of NMUG

> **Our mailing address is:** Naples MacFriends User Group Inc 420 Putter Point Ct Naples, FL 34103

[Add us to your address book](https://naplesmug.us14.list-manage.com/vcard?u=039f68de882c62cd36ff173ab&id=18c6b9dbe2)

Want to change how you receive these emails? You can [update your preferences](https://naplesmug.us14.list-manage.com/profile?u=039f68de882c62cd36ff173ab&id=18c6b9dbe2&e=89d31bd10e) or [unsubscribe from this list.](https://naplesmug.us14.list-manage.com/unsubscribe?u=039f68de882c62cd36ff173ab&id=18c6b9dbe2&e=89d31bd10e&c=18ebdfd632)